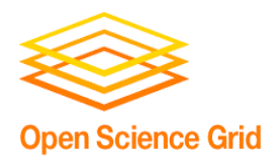

### How do you join the OSG? A software perspective

Alain Roy

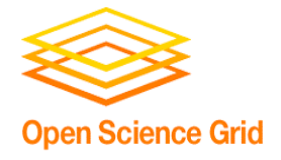

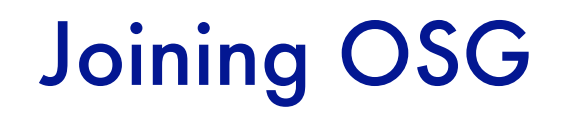

- Assumption: You have a campus grid
- Question: What changes do you need to make to join OSG?

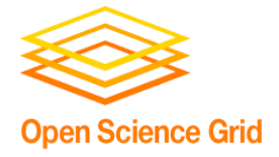

### Your Campus Grid

- I'm assuming that you have a cluster with a batch system.
	- − Condor
	- − Sun Grid Engine
	- − PBS/Torque
	- − LSF

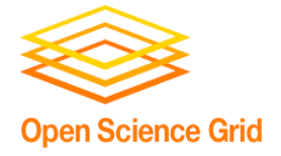

### Administrative Work

- You need a security contact
	- − Who will respond to security concerns?
	- − You need to take this seriously
- You need to register your site
- You should have a web page about your site.
	- − This will be published
	- − People can learn about your site.

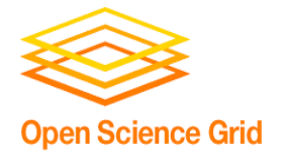

# Big Picture

- Compute Element (CE)
	- − OSG jobs submitted to CE, which gives them to batch system
	- − Also has information services and lots of support software
- Shared file system
	- − OSG requires a couple of directories to be mounted on all worker nodes
- Storage Element (SE)
	- − How do you manage your storage at your site
	- − Can be big topic by itself, just touched on here.

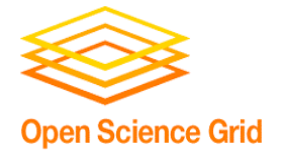

- The OSG Software Stack
	- − Based on the VDT
		- **The majority of the software you'll install**
		- Doesn't care which grid you're part of
	- − OSG Software Stack:
		- VDT + OSG-specific configuration
- Installed via Pacman
	- − No RPMs right now

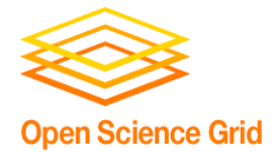

- GRAM: Allow job submissions
- GridFTP: Allow file transfers
- CEMon/GIP: Publish site information
- Some authorization mechanism
	- − grid-mapfile: file that lists authorized users
	- − GUMS: service that maps users
- And a few other things...

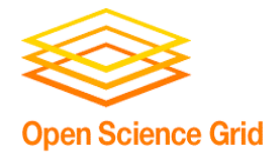

### Picture of a basic site

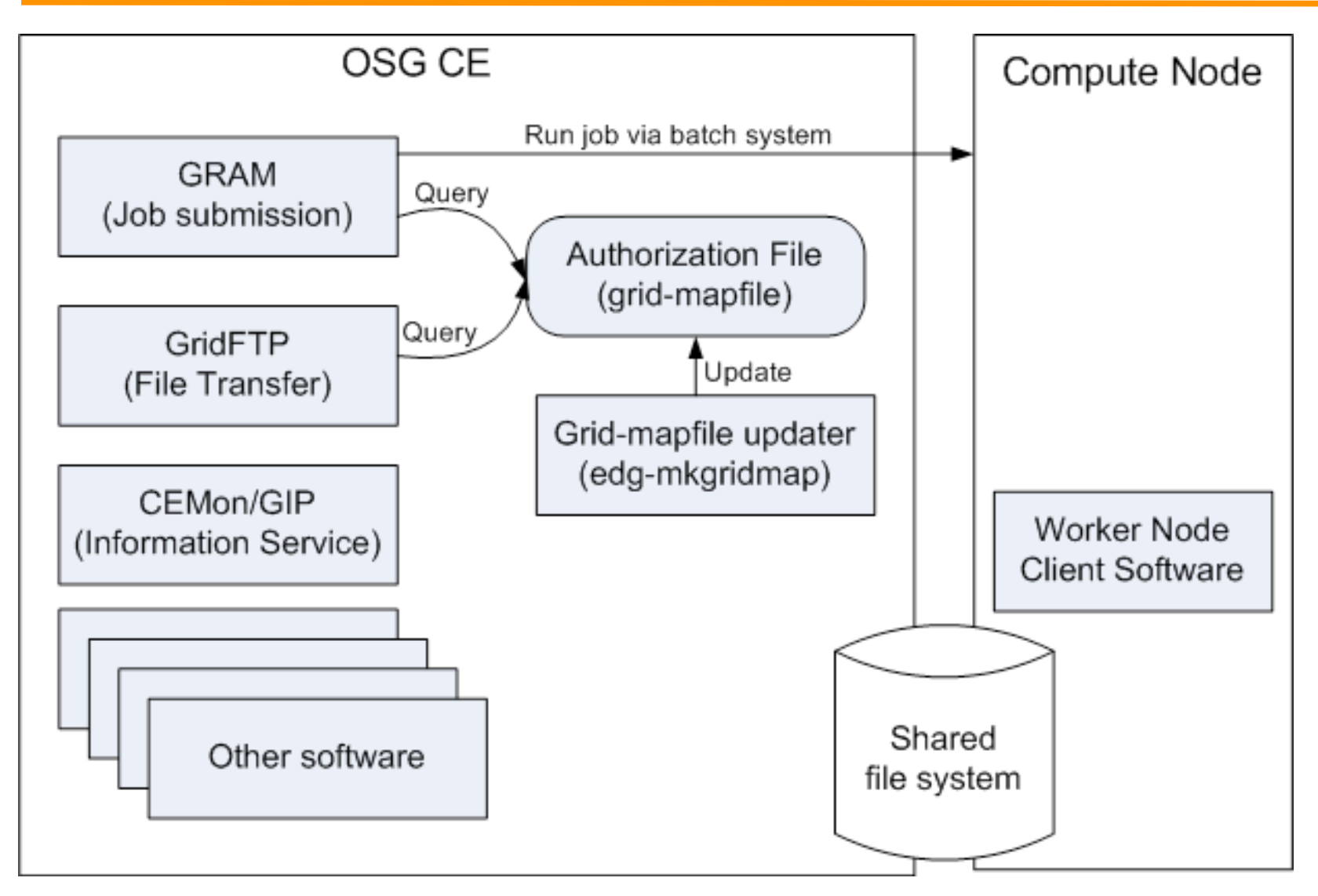

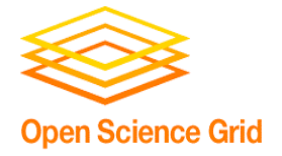

### Shared file system

- OSG\_APP
	- − For users to store applications
- OSG\_DATA
	- − A place to store data
	- − Highly recommended, not required
- OSG\_GRID
	- − Software needed on worker nodes
	- − Not required
	- − May not exist on non-Linux clusters
- Home directories for users
	- − Not required, but often very convenient

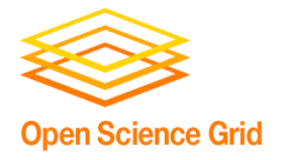

- Some folks require more sophisticated storage management
	- − How do worker nodes access data?
	- − How do you handle terabytes (petabytes?) of data
- Storage Elements are more complicated
	- − More planning needed
	- − Some are complex to install and configure
- Two OSG supported options:
	- − dCache
	- − Bestman

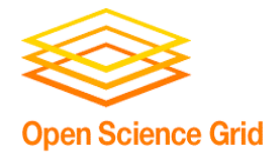

# More information

- Site planning
	- − https://twiki.grid.iu.edu/twiki/bin/view/ReleaseDocumentation/SitePlanning
- Installing OSG Software Stack
	- − https://twiki.grid.iu.edu/twiki/bin/view/ReleaseDocumentation/

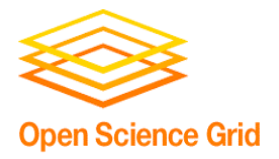

#### Questions?

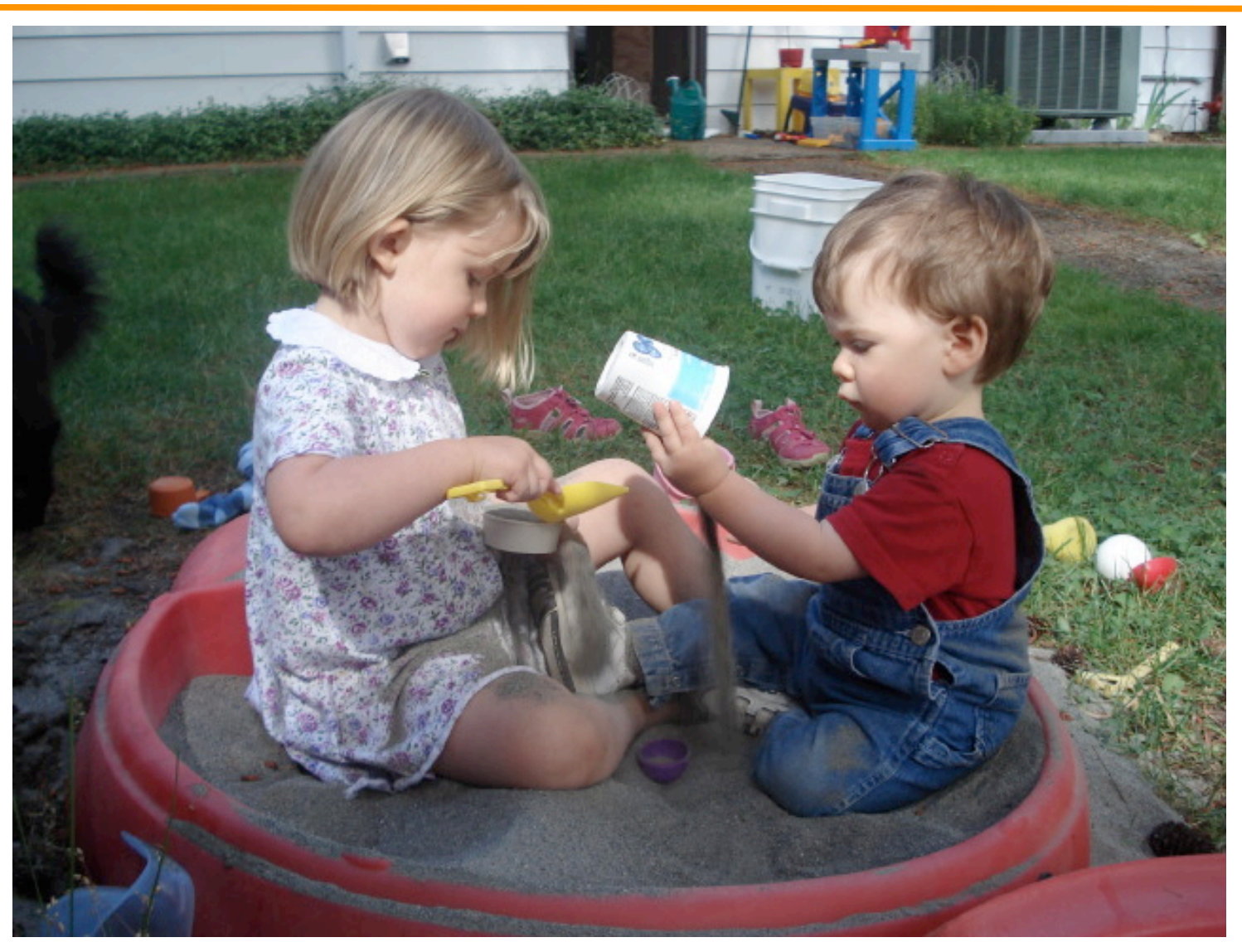